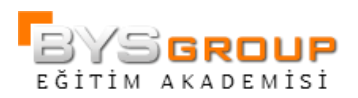

# SAS Enterprise Guide 3: ANOVA, Regresyon ve Lojistik Regresyona Giriş

#### Genel Tanıtım

Bu eğitim SAS Enterprise Guide yazılımını kullanarak analizler yapacak olan SAS kullanıcıları içindir. t-testi, ANOVA, lineer regresyon ve lojistik regresyona odaklanmıştır. Bu kurs diğer istatistiksel analiz eğitimleri için bir önkoşuldur.

#### Konular

- Tanımlayıcı istatistikler yaratma ve veriyi grafiklerle inceleme
- Varyans analizi gerçekleştirme ve çoklu kıyas tekniklerini uygulama
- Lineer regresyon modelleme ve varsayımları yorumlama
- Çoklu regresyonda tahmin değişkenini seçmeye yardımcı olacak regresyon değişken seçme yöntemlerini öğrenme
- Çoklu regresyonda aykırı değerleri bulmaya yardımcı olacak tanısal istatistikleri kullanma
- Kategorik değişkenler arasındaki ilişkileri tespit eden ki-kare istatistiklerini kullanma
- Çoklu lojistik regresyon modeline fit etme

### Kimler Katılmalı

Temel SAS bilgisine sahip ve istatistiksel analizleri SAS Enterprise Guide ortamında gerçekleştirmeyi öğrenmek isteyen istatistikçiler, araştırmacılar, iş analistleri, analizlerinde sürekli ya da kategorik bağımsız değişkenlerle analizler yapan SAS programcıları, kamu ve özel sektör çalışanları, bilimsel araştırmalar ve/ya pazar araştırmalarından sorumlu araştırmacılar, ileri düzey SAS bilgisine ihtiyacı olan her kademedeki çalışanlar, akademisyenler ve öğrenciler.

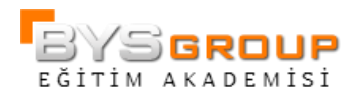

Katılımcıların SAS Enterprise Guide programını çalıştırabilmeli ve yeni SAS verisetleri yaratabilmelidir. Bu bilgiler SAS Enterprise Guide 1: Sorgulama ve Raporlama kursunu tamamlayarak edinilebilir.

Kullanılacak SAS Modülleri: SAS Enterprise Guide

## İçerik

Projede Veri ile Çalışma

SAS Veri Yapısını anlama SAS dosyaları yerine diğer veri kaynaklarını içeri alma SAS kütüphaneleri ile veriye erişme

İstatistiğe Giriş

Veri dağılımını bulma Örneklem istatistiklerini elde etme ve yorumlama Veri dağılımlarını inceleme Güven aralığı bulma Hipotez testleri yapma

t-testi ve varyans analizi

Grup ortalamaları arasındaki farkın test edilmesi Tek yönlü ANOVA gerçekleştirme Çoklu kıyaslar gerçekleştirme Etkileşimli veya etkileşimsiz iki yönlü ANOVA analizi gerçekleştirme

Lineer Regresyon

Korelasyonları elde etme Basit lineer regresyon modeli oluşturma Çoklu regresyon konseptlerini anlama Aday modeller arasından uygun modeli otomatik seçme Modelleri yorumlama

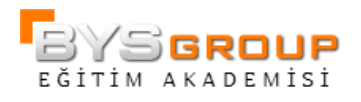

Lineer Regresyon Tanıları

Hata terimlerini inceleme Etkili gözlemleri bulma Kollineariteyi bulma

Kategorik Veri Analizi

Frekans tablosu yaratma Genel ve lineer ilişkiyi test etme Testleri tam tamına anlama Lojistik regresyon konseptini anlama Tek değişkenli ya da çok değişkenli lojistik regresyon modelleri kurma